## **Хос**

Текст файлыг хараад сурагч Доржид нэгэн бодол төржээ. Энэ нь текст файлын үг бүрт байх дарааллан орсон хоёр үсгийг нэг хос гэж үзвэл нийт үүсэх хосуудаас аль хос нь хамгийн олон давтагдаж орох бол гэсэн бодол ажээ. Тэгвэл сурагч Батад туслах програмыг зохиож өгнө үү.

Оролт: Латин цагаан толгойн жижиг үсгүүдээс тогтох текст байрлана. Үгийн тоо 1000-аас хэтрэхгүй ба нэг үгийн урт 50-аас хэтрэхгүй

Гаралт: Хамгийн олон давтагдаж орсон хос (хосууд) байрлана. Хэрэв давтаж орсон хос хэд хэд байгаа бол цагаан толгойн үсгийн буурах эрэмбээр гаралтын файлын мөр бүрт нэг хосыг байрлуулана.

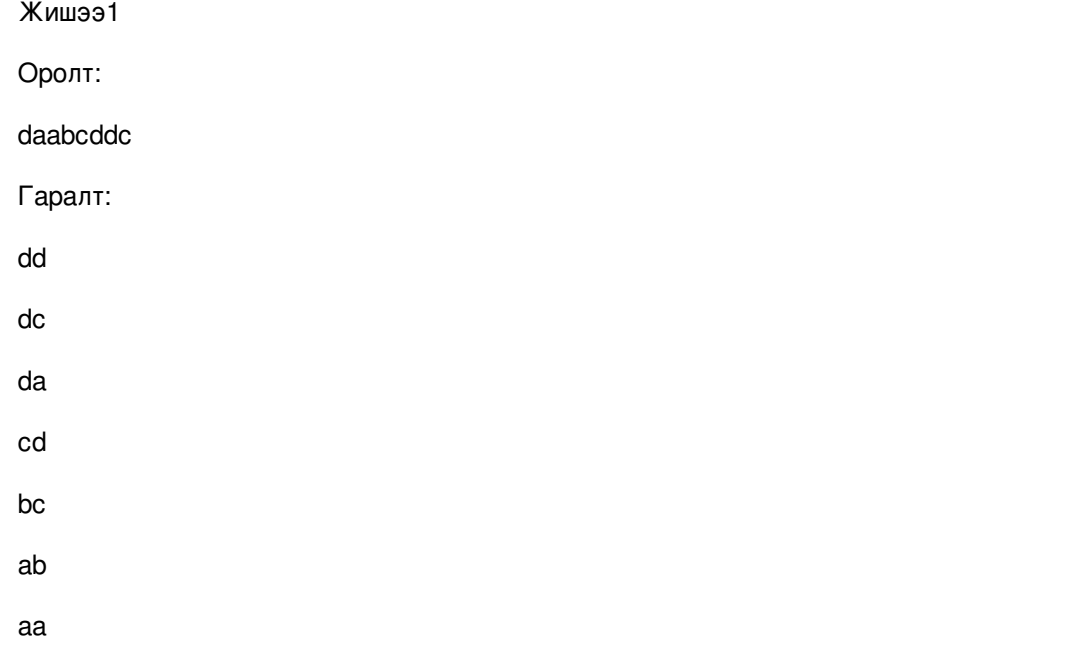

Тайлбар

Давтагдсан хос байхгүй, боломжит хосуудыг цагаан толгойн буурах дарааллаар гаргана.

Жишээ2

Оролт:

aabbaab

Гаралт:

ab

aa

Тайлбар

Энэ оролтоос аа ab ba aa ab хосууд үүснэ, эдгээрээс аа ab хоёр нь тус бүр хамгийн олон буюу 2 давтагдаж орж байна. Үүнийг буурахаар эрэмбэлээд гаргана.